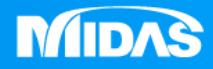

## **MIDAS** HE MIDAS<br>MESHFREE

## 前處理-分析控制

Simple, but Everything.

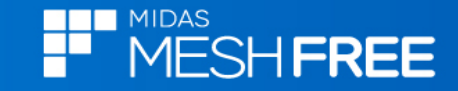

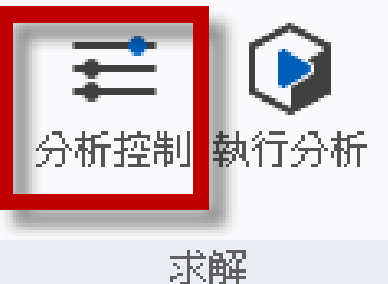

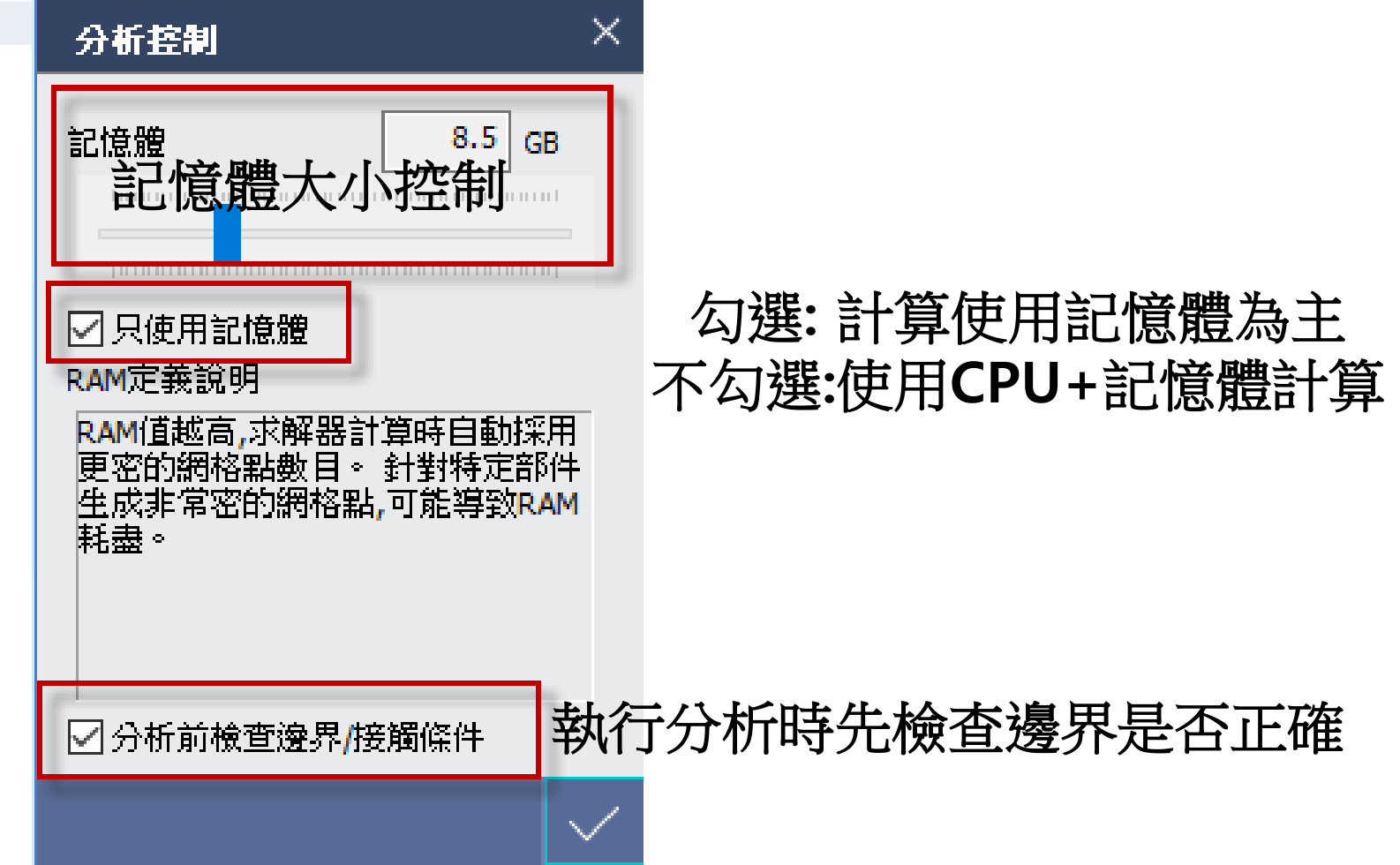

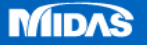